# **MS. BAKER'S 8TH GRADE LANGUAGE ARTS VIRTUAL LEARNING GUIDE**

(480)224.2472 [baker.mackenzie@cusd80.com](mailto:baker.mackenzie@cusd80.com)

#### **PART 1: LEARNING PLATFORM**

- 1. All classwork will be completed in Google Classroom.
- 2. The district has created a google classroom for your student already; there is no need for them to request access (use codes) to their course.
	- a. To access Google Classroom go to [www.classroom.google.com.](http://www.classroom.google.com/)
		- i. The username will be: **s** + **ID#** + **@gse.cusd80.com**
			- 1. For example, if a student's ID number is 123456, their username will be **s123456@gse.cusd80.com** (the s must be lowercase).
		- ii. Their initial password will be **s** + **ID#** + **!**
			- 1. For example, if a student's ID number is 123456, their password will be **s123456!**
			- 2. Upon logging in, your student will need to change their password to a personal one. Please write the new passwords down in a place both you and them can access. I would even write it down in multiple different places.
- 3. There will be times that your students will access other learning platforms and resources, but all access points will be via the Google Classroom (either direct link, or a synced account).

#### **PART 2: DAILY SCHEDULE**

1. Students are expected to follow their assigned schedule (see below) each day during the week (Monday - Friday).

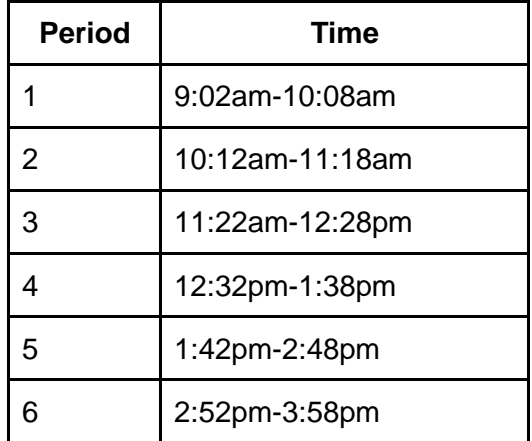

2. I'll be adding content and hosting instructional lessons on Google Classroom each day during the week.

- 3. Students need to be logging into and participating in their classes/completing assignments each day during the week to meet attendance.
- 4. I will be available live vis Google Meets during your student's ELA period each day.
	- a. Your student will access Google Meets directly in their classroom via a posted link
	- b. Students will be responsible for viewing their daily agenda (most likely it will be an announcement on their stream tab giving them directions). If their first task isn't to join a live video, I will have directions with times as to what to do. A live video may be the last 30 minutes of their class period--it may depend on the lesson/activity we will be working on.
- 5. My live interactions will consist of the following on any given day:
	- a. Teacher-lead direct instruction.
	- b. Whole class or small group student activities.
	- c. General question and answer sessions.
- 6. Every day, I will post all material/content that was covered during the live sessions. These items will remain in the course for references for the entirety of the school year.
- 7. Copies of all assignments/materials that were discussed in live sessions will be posted in Google Classroom as well.

# **PART 3: GOOGLE CLASSROOM**

- 1. All course materials will be posted to Google Classroom.
- 2. I will not be posting work in advance. Each days' assignments will be available the day I plan to teach the content.
- 3. I've included a link for [How to Use Google Classroom for Parents](https://www.youtube.com/watch?v=IgS-hoSIjnw&feature=youtu.be) for your reference on my school website. I highly encourage you to maintain access to your child's Google classes (have them share their password with you). I do not expect you to do the work with your student, but it will be helpful to see what content your student is working on, and you'll be able to see for yourself whether or not your student has turned in assignments.
- 4. All work will be assigned and turned in via Google Classroom, but official grades for assessments and classwork will be recorded in Infinite Campus.
	- a. If you are not already set up to receive notifications from Infinite Campus, I would encourage you to do so. You'll receive a weekly report on any missing assignments your student has.

# **PART 4: CURRICULUM AND INSTRUCTION**

- 1. To begin the year, we will be focusing on the following skills/standards during the first quarter:
	- a. Digital literacy
	- b. Narrative writing
	- c. Inferencing (explicit and implicit)
	- d. Characterization (direct and indirect)
	- e. Voice/Tone/Mood
	- f. Figurative language

2. To achieve mastery of these skills, we will be examining a variety of texts, media, and resources. We will read short stories, non-fiction, view short videos, listen to podcasts and songs, as well as traditional multimedia. We will also be practicing narrative writing and some traditional forms of writing.

#### **PART 5: GRADES**

- 1. I will be weighting my grades as follows: 60% assessments and 40% classwork/assignments
	- a. Any assignment that shows mastery of a skill or concept can be included in the assessment category. This could be a worksheet completed independently, an essay, a project, a presentation, etc. All other assignments will count towards classwork.
	- b. Some assignments will be graded for completion (typically if it is completed together in class/live session or as practice building up to independent work), and some assignments will be graded for accuracy (looking at all skills or just a single one).
	- c. Due to the nature of virtual learning, most assessments assigned during our time online will be a product rather than a traditional test.

# **PART 6: COMMUNICATION/OFFICE HOURS**

- 1. I will be on campus Monday through Friday between the hours of 8:30am and 4:30pm.
- 2. Email will be the easiest/fastest form of communication, as I'll be live with students throughout the day.
- 3. I can be reached at [baker.mackenzie@cusd80.com](mailto:baker.mackenzie@cusd80.com) or (480)224-2472. Please allow 24 hours for me to respond, as I do not typically check my email in the evenings or on the weekends.
- 4. If you would like, please join my REMIND as well. This is also a direct way to contact me (please be sure to identify which student you are connected to). My REMIND code is: @bakerpayne
- 5. I realize some conversations are easier to have over the phone or face to face, so please let me know if you would like to schedule a phone or video conference. I can make those arrangements before or after school.
- 6. For the first few weeks, I'll be sending weekly emails home that contain any information I think would be beneficial to you (tech directions, updates on class, important upcoming dates etc.) As we all settle into our new normal I'll likely discontinue the weekly emails and only reach out if I have a concern or celebration for your student.
- 7. I would encourage you to double check that your Infinite Campus email on file is current - **I will be sending messages out through our Infinite Campus messaging system** so please be sure to check that. These messages can sometimes be routed to junk or spam boxes. Also be sure students are checking their messages in IC as well.

#### **PART 7: TECHNOLOGY ISSUES**

- 1. Technology issues are bound to happen, I understand this. Your student will not fail my class because of tech issues. But please keep open communication with me when a problem arises, and we will work it out.
- 2. If your student is having difficulty navigating any of the online modalities, please refer to the follow resources:
	- a. [Google Classroom Tech Support for Students](https://support.google.com/edu/classroom/answer/6315899?co=GENIE.Platform%3DAndroid&hl=en)
	- b. [Google Classroom Tutorial for Students](https://www.youtube.com/watch?v=onkTcKg7Lyo)
	- c. [Google G Suite Tutorial for Students](https://www.youtube.com/watch?v=gydbPH_bxD0) I would **highly encourage** your student to watch this video at minimum to refresh themselves on the platform (overview of all tools students have access to in G Suite such as Gmail, google docs, google slides, google sheets, etc)

\*You can also find all these links on my PJHS website\*

- 3. If you cannot find the answer to your question via the above links, and I am not available, do not overlook the power of the Google search.
- 4. If your student accidentally deletes an assignment of a worksheet in Google Classroom, they can access it via their drive. In order to submit, they must reattach it to the submission page.
- 5. Be sure to email me at the time of the issue with a description of the problem. Even if I can't respond immediately, you've documented that your student is having tech issues and I have a better idea how to help.